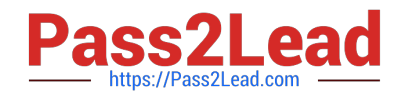

# **DC0-200Q&As**

Certified Server Professional Exam

# **Pass Dell DC0-200 Exam with 100% Guarantee**

Free Download Real Questions & Answers **PDF** and **VCE** file from:

**https://www.pass2lead.com/dc0-200.html**

100% Passing Guarantee 100% Money Back Assurance

Following Questions and Answers are all new published by Dell Official Exam Center

**C** Instant Download After Purchase

**83 100% Money Back Guarantee** 

- 365 Days Free Update
- 800,000+ Satisfied Customers  $603$

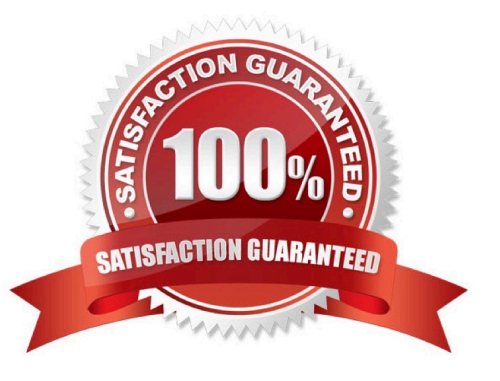

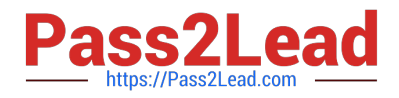

#### **QUESTION 1**

What is a dynamic volume as defined by Array Manager?

- A. a logical volume that can be created from a dynamic disk
- B. a volume that resides in the extended partition of a basic disk
- C. a logical volume created from portions of one or more basic disks
- D. a physical disk that has been marked as dynamic by Array Manager

Correct Answer: A

#### **QUESTION 2**

Which two features are found on both 24U and 42U Dell racks? (Choose two.)

- A. 0U space that can be used for components other than servers and storage
- B. integrated redundant 1000 watt power supplies
- C. diagnostic LCD panel on the front door
- D. split rear door for cable access

Correct Answer: AD

#### **QUESTION 3**

Which three requirements must you meet to install OMSA in a Red Hat Linux environment? (Choose three.)

- A. The "ucd-snmp" or "net-snmp" package that is provided with the operating system must be installed.
- B. You must purchase the Linux version of OMSA.
- C. You must do a custom installation to support Linux.
- D. You must be logged in as root.
- E. The running kernel must have loadable module support enabled.

Correct Answer: ADE

# **QUESTION 4**

What is the purpose of the battery on a PERC?

A. saves the cache contents during a power loss

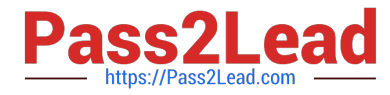

- B. provides power to the PERC controller
- C. preserves the hard drive configuration
- D. maintains the PERC BIOS settings

Correct Answer: A

#### **QUESTION 5**

Where in the Dell Server Assistant (DSA) interface can you erase all hard disks in preparation for a manual installation of a new OS?

- A. Wipe Clean
- B. OS Install Preparation
- C. System Tools
- D. Resource Configuration Utility

Correct Answer: C

#### **QUESTION 6**

You want half of the six hard drives in your server to be on a separate SCSI bus. How would you achieve this?

- A. turn on the Split Backplane option in the PERC BIOS
- B. split the backplane to a 2x4 backplane
- C. add an additional processor to the server
- D. split the backplane to a 1x3 backplane

Correct Answer: B

# **QUESTION 7**

Which command line syntax assigns asset tag 12345 to a PowerEdge server using the Asset Tag Utility?

- A. asset /d 12345
- B. asset /s 12345
- C. asset /c 12345
- D. asset /r 12345
- E. asset 12345

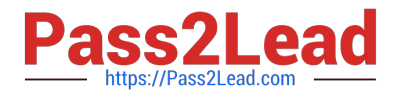

Correct Answer: E

# **QUESTION 8**

Using Array Manager, which statement is true about reassigning the drive letter of your active volume (containing your boot disk)?

- A. You mount a volume to your boot disk BEFORE reassigning a drive letter.
- B. You can only change drive letters on volumes in extended partitions.
- C. You cannot reassign the drive letter of your active volume.
- D. You "Remove" the drive letter first, then "Add" a new drive letter.

Correct Answer: C

#### **QUESTION 9**

Which three requirements must you meet to install OMSA in a Red Hat Linux environment? (Choose three.)

- A. You must do a custom installation to support Linux.
- B. The running kernel must have loadable module support enabled.
- C. You must purchase the Linux version of OMSA.
- D. The "ucd-snmp" or "net-snmp" package that is provided with the operating system must be installed.
- E. You must be logged in as root.

Correct Answer: BDE

# **QUESTION 10**

Which three tasks can be accomplished using the System Setup Utility of a Dell PowerEdge Server? (Choose three.)

- A. enable the SCSI/RAID controller
- B. change the boot order
- C. change the Asset Tag information
- D. enable or disable all integrated devices in the system

Correct Answer: ABD

#### **QUESTION 11**

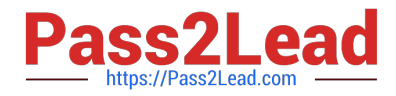

What should you do to clear NVRAM and force the system to reset its configuration data?

A. NVRAM cannot be cleared once it has been set by an administrator.

B. boot to the Dell Server Assistant CD first

C. in the System Setup utility, activate the Num Lock, Caps Lock, and Scroll Lock lights on the keyboard, then press Alt-E

D. press F10 when prompted at startup

#### Correct Answer: C

#### **QUESTION 12**

Which utility allows you to create, delete, and manage containers in the Adaptec PERC BIOS Utility?

- A. SCSI utilities
- B. Disk utilities
- C. RAID Configuration Utility
- D. Container Configuration Utility

Correct Answer: D

# **QUESTION 13**

What does 2 +1 mean in the system specifications for the power subsystem?

- A. The server must have one power supply in order to operate and the two additional power supplies are redundant.
- B. The server has two AC inputs that are switched to a single supply to provide redundant AC sources.
- C. The server must have two power supplies in order to operate and a third power supply is the redundant supply.
- D. The server has two power supplies with one AC input fed to both, providing redundant power supplies.

Correct Answer: C

#### **QUESTION 14**

Which OpenManage component is installed on the managed system to allow SNMP alerts to be sent to the management station?

- A. Server Assistant
- B. IT Assistant
- C. S erver Administrator

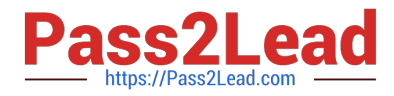

D. Remote Access Controller

Correct Answer: C

# **QUESTION 15**

Which three statements are true for the OpenManage IT Assistant inventory page? (Choose three.)

- A. The number of columns that can be selected at any one time on the inventory page is limited to ten.
- B. The inventory page reports the status of a system.
- C. Inventory items in the inventory page for a discovered system are updated upon each discovery round.
- D. The inventory page supports printing to a printer.
- E. The inventory page is sortable by any column.

Correct Answer: CDE

[DC0-200 Study Guide](https://www.pass2lead.com/dc0-200.html) [DC0-200 Exam Questions](https://www.pass2lead.com/dc0-200.html) [DC0-200 Braindumps](https://www.pass2lead.com/dc0-200.html)